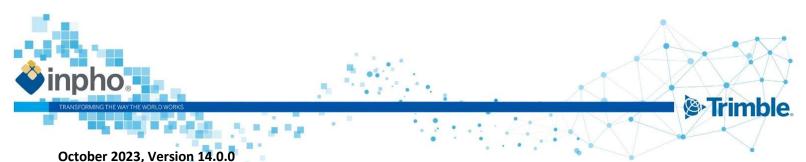

November 2023, Version 14.0.2 / Version 14.0.3

### **Release Notes for Inpho 14**

### **Trimble Inpho Version 14.0.3**

Trimble announces the second patch release for Version 14. The reason for this version is urgent bug fixes. A new license is not necessary if version 14 is already running.

### Trimble Inpho Version 14.0.2.

Trimble announces the first patch release for Version 14. The reason for this version is bug fixes. Version 14.0.1 was an internal version and was not released. A new license is not necessary if version 14 is already running.

### **Trimble Inpho Version 14.0**

Trimble announces version 14 for all Inpho software products including UASMaster (separated release notes). Users can find the following products in Inpho 14 as modules in ApplicationsMaster:

MATCH-AT automatic georeferencing (including inBLOCK)

MATCH-3DX and Meshing Add-On for automatic generation of 3D point clouds, true ortho mosaics and 3D meshes

MATCH-T DSM automatic 2.5D point cloud (DSM/DTM) generation

DTMaster Stereo interactive and automated editing of point clouds, DTM/DSM and basic mapping

OrthoMaster ortho image generation

OrthoVista automatic ortho mosaicking, editing and color balancing

SATMaster complete satellite imagery workflow

This major release offers new features in addition to bug fixes.

A new license is required.

For more information, please visit our new website: https://geospatial.trimble.com/products-and-solutions/trimble-inpho

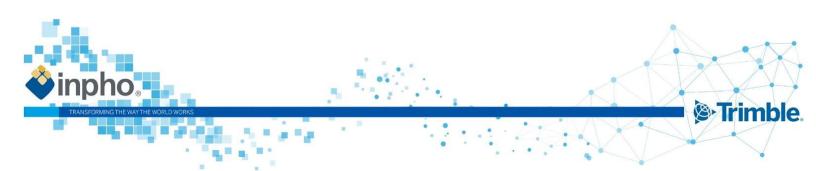

## Table of contents

| Trimble Inpho Version 14.0                                                      | I |
|---------------------------------------------------------------------------------|---|
| What's new in Inpho 14!                                                         | v |
| Applications Master                                                             | 8 |
| Fix 14.0.3: Project Editor - Missing strip/station ID update                    | 8 |
| Fix 14.0.3: Minimizing/Maximizing UI                                            | 8 |
| Improvement 14.0.2: Project loading speed when using Trimble Coordinate Systems | 8 |
| Fix 14.0.2: Issues with binary XPF file format                                  | 9 |
| Fix 14.0.2: Inpho Coordinate System (ICS) and NTV2 grid shift                   | 9 |
| Information: Antivirus software interference                                    | 9 |
| Information: WIBU Codemeter Version 7.60c                                       | 9 |
| Information: Coordinate System Manager Version 3.9.16.0                         | 9 |
| New Feature 14.0.0: New columns in the Project Editor > Frame Photos            | 9 |
| New Feature 14.0.0: Information about used coordinate system database           | 9 |
| New Feature 14.0.0: Block definition for multi-head projects                    |   |
| Improvement 14.0.0: Update Trimble Coordinate Systems (TCS), Database 107       |   |
| Improvement 14.0.0: Improved performance of project I/O                         |   |
| Improvement 14.0.0: Pyramid generation checks size of resulting image           |   |
| Improvement 14.0.0: Satellite project export to Summit EV                       |   |
| Fix 14.0.0: GNSS standard deviations for non-metric project coordinate systems  |   |
| Fix 14.0.0: Export to ZI, number format                                         |   |
| Fix 14.0.0: Project Editor – Station assignment                                 |   |
| Fix 14.0.0: Project Editor – XPF format                                         |   |
| Fix 14.0.0: RPC reset when image path changed                                   |   |
| MATCH-AT / Satellite Georeferencing                                             |   |
| Fix 14.0.3: MATCH-AT and research license                                       |   |
| Improvement 14.0.2: New entries in PDF report                                   |   |
| Improvement 14.0.2: Better modeling of distortion                               |   |
| Fix 14.0.2: Missing 3D cursors in the Multi-Photo Measurement Tool              |   |
| Fix 14.0.2: SATMaster crashes                                                   |   |
| Information 14.0.0: Aerial Triangulation for ADS Pushbroom discontinued         |   |

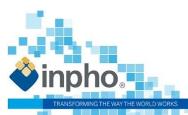

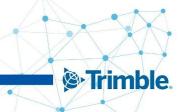

|   | Information: MHS antenna offsets                                                                                                    | . 13 |
|---|----------------------------------------------------------------------------------------------------|------|
|   | New Feature 14.0.0: Scale limit parameter in .cnt file                                                                                | . 13 |
|   | Improvement 14.0.0: Consider given DTM for footprint generation                                                                       | 14   |
|   | Improvement 14.0.0: Enhanced tie point distribution                                                                                   | 14   |
|   | Fix 14.0.0: Missing/wrong information in Report file                                                                                  | 15   |
|   | Fix 14.0.0: Report file crash                                                                                                    | 15   |
|   | Fix 14.0.0: Double entries in inBLOCK log file                                                                                        | . 15 |
|   | Fix 14.0.0: Problem with identical strip definitions                                                                                  | 15   |
|   | Fix 14.0.0: Multi-Head & Calibration Set handling                                                                                     | . 15 |
| Ν | 1ATCH-3DX / Meshing add-on                                                                                                    | .16  |
|   | Improvement 14.0.3: Strategy template for user-defined strategies, changed "Scenario"                                                 | 16   |
|   | Fix 14.0.3: Application of earth curvature and refraction correction in SGM                                                           | 16   |
|   | Fix 14.0.3: The TPIX structure does not match the position of the data                                                                | 16   |
|   | Fix 14.0.2: SLPK Mesh export                                                                                                    | 16   |
|   | New Feature 14.0.0: Introduction of a new local non-LOD mesh format                                                                   | 16   |
|   | New Feature 14.0.0: Mesh converter                                                                                                    | . 16 |
|   | Improvement 14.0.0: Ortho Exporter                                                                                                    | 16   |
|   | Improvement 14.0.0: Simplification of the interface                                                                                   | 16   |
|   | Improvement 14.0.0: More efficient handling of areas in large projects                                                                | 17   |
|   | Improvement 14.0.0: Enhanced meshing algorithm                                                                                        | 17   |
|   | Improvement 14.0.0: Runtime improvements for > mesh generation > true ortho generation > retexturing of meshes                        | 17   |
|   | Fix 14.0.0: Wrong borderline generation                                                                                               | 17   |
|   | Fix 14.0.0: Renaming area ID                                                                                                    | 17   |
|   | Fix 14.0.0: Missing tiles in DSM mesh                                                                                                 | 17   |
|   | Fix 14.0.0: Missing information in DSM binary mask                                                                                    | 17   |
|   | Fix 14.0.0: Problem with roughness layer cells                                                                                        | 17   |
|   | Fix 14.0.0: Corrupt DSM LAZ cloud, data gaps, incomplete subproject transfer and change of subproject size usi distributed processing | -    |
|   | Fix 14.0.0: Unrecognized vertical grid format                                                                                         |      |
|   | Fix 14.0.0: Search for corresponding pairs of images                                                                                  |      |
|   | Fix 14.0.0: Visualization behavior of LOD meshes                                                                                      |      |
|   | Fix 14.0.0: Clearer error handling                                                                                                    | 18   |
|   |                                                                                                    |      |

•

۰.

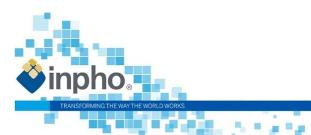

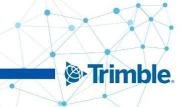

| Fix 14.0.0: Out-of-memory                                                 |    |
|---------------------------------------------------------------------------|----|
| Fix 14.0.0: Local dependency                                              |    |
| Fix 14.0.0: Soup is not a mesh error                                      |    |
| Change 14.0.0: Handling of invalid polygons                               |    |
| Change 14.0.0: Number of stereo models entry in the las file              |    |
| Change 14.0.0: Optimization of distributed processing                     |    |
| MATCH-T DSM                                                               |    |
| No changes                                                                |    |
| DTMaster Stereo                                                           |    |
| Fix 14.0.2: Missing 3D cursors                                            |    |
| Fix 14.0.0: Drag and Drop files to DTMaster icon                          |    |
| Fix 14.0.0: Export of SHP format added additional element                 |    |
| Fix 14.0.0: Quickimport                                                   |    |
| DTMToolkit                                                                | 19 |
| Fix 14.0.0: Erroneous TIFF height model                                   |    |
| OrthoMaster                                                               | 19 |
| Fix 14.0.2: Different image extent                                        |    |
| Fix 14.0.2: Height model was not saved                                    |    |
| New Feature 14.0.0: Element ordering                                      |    |
| Fix 14.0.0: Missing pixel line in output orthophoto                       |    |
| Enhancement 14.0.0: Faster validation of area of interest                 |    |
| OrthoVista                                                                | 20 |
| Improvement 14.0.3: Reintroduce status of images                          |    |
| New Feature 14.0.0: Dynamic caching                                       |    |
| New Feature 14.0.0: Search routine for image objects                      |    |
| Improvement 14.0.0: Speed-up Global Tilting                               |    |
| Improvement 14.0.0: Open Processing interface                             |    |
| Improvement 14.0.0: Enhanced per-image selection dialog                   |    |
| Improvement 14.0.0: Step for "Collecting Tiles" enhanced                  |    |
| Fix 14.0.0: Error in picking color                                        |    |
| Fix 14.0.0: Color picker showed wrong RGB value due to non-squared pixels |    |
| Fix 14.0.0: Generation of straight seamlines                              |    |

•

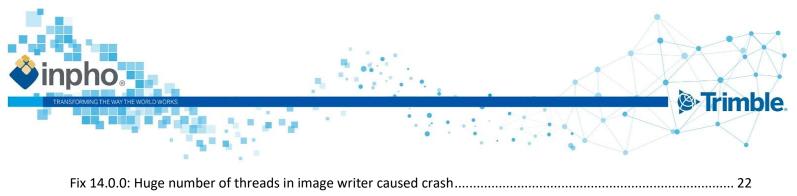

## What's new in Inpho 14!

### OrthoVista - a great tool just gets better and better!

#### Easy and simple system load

OrthoVista dynamically resizes the cache based on the system load. Additionally, it automatically adjusts the workload distribution, taking the hardware and the processing settings into consideration leading to a processing reduction of 25%!

#### Improved speed with large projects

OrthoVista enhancements result in a reduction of computation time by 20% when dealing with large orthophoto mosaic projects. This improvement is made possible through features like parallel processing for global tilting, automatic organization of parallel child processes, process handling, and enhanced tile collection for mosaicking.

#### User experience improvements with very large projects

OrthoVista expedites the processing display options to reduce wait times, improves memory handling to lower the computer hardware requirements, and adds filter options to simplify the selection, activation, interaction, and settings for groups to make loading and selecting projects much faster.

#### **Better quality results**

With enhanced blending algorithms for feature detection that reduce and avoid creating visually disturbing seam islands, OrthoVista creates the highest quality images from very large projects better than ever.

### MATCH-AT - improved tie-point distribution

#### Continuous improvement of tie-point generation

MATCH-AT maintains its capabilities as the best tie-point generation tool for photogrammetry in the world through the newly added ability to extract in lower overlap areas with low texture or complex structure. Together, with the enhancements from previous versions of MATCH-AT that enabled the creation of any type of aerial block through intelligent tie-point generation, MATCH-AT supports any type of photogrammetric project.

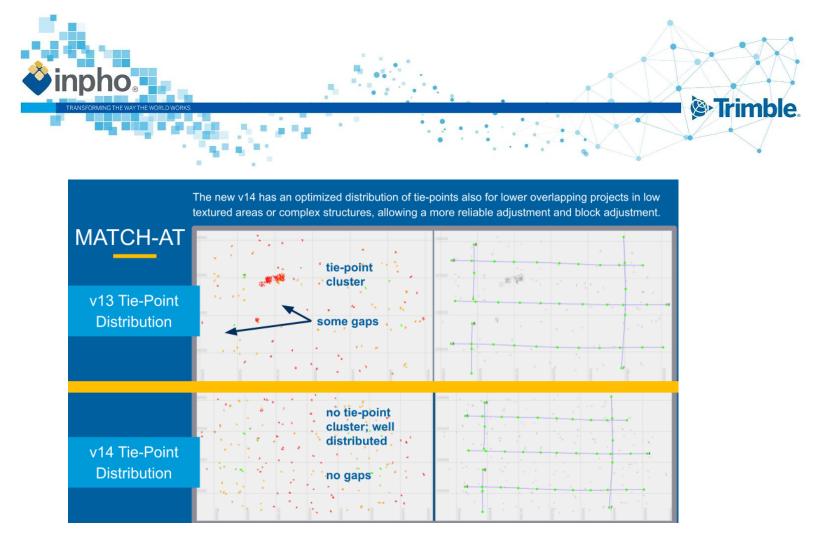

### MATCH-3DX - improvements for true-orthophoto and mesh

#### Better user experience for deliverable creation

MATCH-3DX introduces a new local non-OBJ mesh format, which can be handled better from 3rd party viewing software. The local mesh coordinates from the non-OBJ mesh format results in a coordinate system with its origin at the project centroid. MATCH-3DX also simplifies its mesh texture options to prevent user input errors and runs a texturing for all meshes.

For advanced users it is possible to switch off the texture using the "advanced options", allowing the user to remain the capability to produce a pure mesh without texture.

The advanced options file include new functionality allowing the user to clip the mesh result based on a SHP, DXF or WNP file giving now the option to create a mesh based on a boundary file, looking cleaner and fitting perfectly to the project extends. Additionally, area definition limiters for XY and/or Z have been added, including logical thresholds for the final deliverables, avoiding snippets of texture floating far above or below the project, creating a cleaner and more accurate result.

#### Improved performance

MATCH-3DX analyzes the area definition and selects a subset of images from the complete project to improve the pre-processing time. Processing times were reduced up to 10 percent for 3D Mesh and up to 20 percent for True Ortho projects.

New compressed point cloud storage lowers the disc space requirement. There are more features in this version that can be found in the Release Notes. As usual, the Inpho team has improved the stability and usability through bug fixes in version 14.

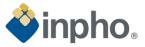

## List of Changes

### **General notes and information:**

Changes for SATMaster are aligning with changes in the Inpho components associated with satellite processing (ApplicationsMaster, MATCH-AT, MATCH-T DSM, DTMaster Stereo, OrthoMaster, and OrthoVista).

Version 14 needs a license update. Customers with maintenance automatically received the license update. A valid license for version 14 works for all versions down to 11.0.5. Older versions are not supported with the new license.

Inpho software offers multi-user support on Server Operating Systems.

We recommend installing the latest available CodeMeter Runtime version. It is included in the Bundle installation and available on our download page under 3rd Party Products as well on the WIBU homepage (www.wibu.com).

We recommend installing the latest Coordinate System Manager version. It is included in the Bundle installation and available on our download page under Trimble Photogrammetry (Trimble Coordinate Systems (TCS)\_<version>). A new coordinate system database is available too and can be updated when starting the Coordinate System Manager, e.g. new and updated Geoids were added.

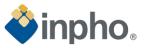

### **Applications** Master

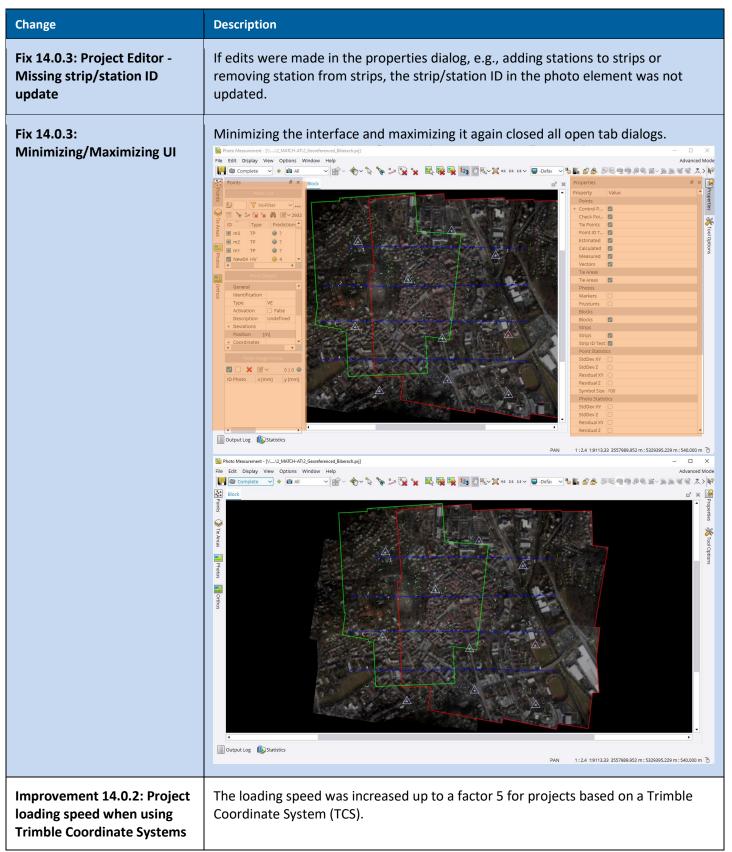

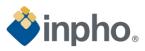

| Fix 14.0.2: Issues with binary<br>XPF file format                           | In version 14.0.0, when the point storage type was set to "binary" in the Project<br>Editor, incorrect characters were written into it.<br>The tie point extraction in MATCH-AT and the 3D Reconstruction in UASMaster took<br>an unusually long time and ongoing runs should be cancelled.<br>Opening such a project failed and the connection points were deleted.                                             |  |  |  |
|-----------------------------------------------------------------------------|----------------------------------------------------------------------------------------------------|--|--|--|
| Fix 14.0.2: Inpho Coordinate<br>System (ICS) and NTV2 grid<br>shift         | No message was displayed when the defined NTV2 grid shift file cannot be opened.<br>An error message now appears in the Project Validator of the Project Editor.<br>Additionally, an error message appears when opening a project file with a project<br>coordinate system that is missing NTV2.                                                                                                    |  |  |  |
|                                                                             | ort of the Windows 7 operating system. Although Inpho software may still run on<br>no longer using the systems for testing. We recommend updating the operating<br>stem.                                                                                                    |  |  |  |
| Information: Antivirus<br>software interference                             | After an Inpho software update or antivirus software update, it can happen that<br>previously used modules show malfunctions. The behavior differs from case to case<br>and is therefore not listed in more detail here. A solution is to define exception<br>rules for the corresponding executables and DLLs in the antivirus software. Please<br>contact imaging_support@trimble.com for further information. |  |  |  |
| Information: WIBU<br>Codemeter Version 7.60c                                | We strongly recommend installing the new driver version as this will close further<br>security gaps.<br>The current CodeMeter version 7.60c is added to the Bundle installation of version<br>14.0.0 and will be installed automatically.                                                                                                    |  |  |  |
| Information: Coordinate<br>System Manager Version<br>3.9.16.0               | We strongly recommend installing the new Coordinate System Manager.<br>The current version is added to the Bundle installation of version 14.0.0 and will be<br>installed automatically.<br>The version of the current coordinate system database is 107.                                                                                                    |  |  |  |
| New Feature 14.0.0: New<br>columns in the Project Editor<br>> Frame Photos  | The "Photos" dialog in the Project Editor is equipped with two new columns: Strip<br>and Station ID.<br>Frame Photos<br>ID Camera Strip ID Station ID<br>005_007_145000212 DigiCAM_50_80mm_right 3 212<br>005_007_147000212 DigiCAM_50_80mm_back 3 212<br>005_007_148000212 DigiCAM_50_80mm_front 3 212<br>005_007_159000212 DigiCAM_50_80mm_left 3 212<br>005_007_163000212 DigiCAM_50_80mm_left 3 212          |  |  |  |
| New Feature 14.0.0:<br>Information about used<br>coordinate system database | The Project Editor shows now if either the TCS or ICS coordinate system manager is used.                                                                                                    |  |  |  |

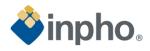

|                           | Project Editor - [D:\4_inphoDATA\\2_G | eoreferenced_Biberach.prj] — 🗆 🗙                                                                |
|---------------------------|---------------------------------------|-------------------------------------------------------------------------------------------------|
|                           | File Edit Tools Window Help           | δ 🐡 🚥 ∰ Σ №                                                                                     |
|                           | Project                               | Value                                                                                           |
|                           | – 🔄 Elements                          |                                                                                                 |
|                           | Cameras/Sensors                       | 1                                                                                               |
|                           | – 🔤 Photos                            |                                                                                                 |
|                           | 눰 Frame Type                          | 31                                                                                              |
|                           | Orthos                                | 0                                                                                               |
|                           | 🗞 GNSS/IMU - Approx. EO               | 31                                                                                              |
|                           | Dints                                 | 10                                                                                              |
|                           | Surface Areas                         | 0                                                                                               |
|                           | - 🥁 Groupings                         | 4                                                                                               |
|                           | Blocks                                | 2                                                                                               |
|                           | - Settings                            | 2                                                                                               |
|                           | - 🎉 Administrative                    |                                                                                                 |
|                           | Project Type                          | Aerial                                                                                          |
|                           | Pointfile Storage Type                | Text                                                                                            |
|                           | Description                           | Biberach                                                                                        |
|                           | Log File                              | D:\4_inphoDATA\TrainingData_CCD\2_MATCH-AT_Biberach\IO_MTreport.log                             |
|                           | Active coordinate system [TCS]: Germa | ny (Bessel) / Germany DHDN 09 (Zone 3) [m] Created: 26.06.2023 15:56 Modified: 15.09.2023 12:48 |
|                           |                                       |                                                                                                 |
|                           |                                       |                                                                                                 |
|                           | The "Single Point Transfe             | ormation" also shows the used coordinate system and in                                          |
|                           | case of TCS the used coc              | ordinate system database file.                                                                  |
|                           |                                       |                                                                                                 |
|                           |                                       |                                                                                                 |
|                           | 📄 C:/ProgramData/Trim                 | ble/GeoData/current.csdx                                                                        |
|                           |                                       |                                                                                                 |
| New Feature 14.0.0: Block | The sub-block definition              | dialog of the "Project Editor > Blocks" now offers the                                          |
| definition for multi-head |                                       | g in the "Filter photo list by" option. This not only supports                                  |
| projects                  |                                       | so to searching for specific station IDs.                                                       |
| projecto                  |                                       |                                                                                                 |
|                           | Photos in project:                    |                                                                                                 |
|                           | Photo ID Cam                          | era ID                                                                                          |
|                           | 🐺 009_013_163000134 DigiC             | AM_50_50mm_nadir                                                                                |
|                           | 🐺 009_011_163000136 DigiC             | AM_50_50mm_nadir                                                                                |
|                           | 2 009_009_163000138 DigiC             |                                                                                                 |
|                           |                                       |                                                                                                 |
|                           | 2009_007_163000140 DigiC              |                                                                                                 |
|                           | 2007_013_163000170 DigiC              |                                                                                                 |
|                           | 🐺 007_011_163000172 DigiC             | AM_50_50mm_nadir                                                                                |
|                           | 😺 007_009_163000174 DigiC             | AM_50_50mm_nadir                                                                                |
|                           | Filter photo list by 👿 He             | ad Nadir                                                                                        |
|                           |                                       |                                                                                                 |
|                           |                                       | ad - Nadir                                                                                      |
|                           |                                       | ad - Front<br>ad - Back                                                                         |
|                           |                                       | ad - Left                                                                                       |
|                           |                                       | ad - Right                                                                                      |
|                           | 88 Sta                                | ation ID                                                                                        |
|                           |                                       | oto ID Pattern                                                                                  |
|                           | o Ca                                  | mera ID / Sensor                                                                                |

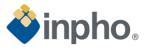

| Improvement 14.0.0: Update<br>Trimble Coordinate Systems<br>(TCS), Database 107 | The Trimble Coordinate System Manager database is updated and equipped with<br>new systems and geoids.<br>Austria<br>Updated: Datum Grid and Geoid Model for Austria:<br>austria_mgi_gis_grid_2021_lat & lon.dgf and autgeo13.ggf<br>Canada<br>Added: NAD27 datum and zones for the city of Toronto:<br>nad83_csrs_2010_to_nad27_toronto_lat & lon.dgf<br>Czechia; Slovakia<br>Support of S-JTSK / Krovak East North<br>Finland<br>Added: Alternative zones and EPSG aliases for Finland<br>Germany<br>Added: Geoid Model GCG2016 for Germany<br>gcg2016_deu.ggf<br>Japan<br>Updated: Displacement Model for Japan<br>jgd*20230401.xml & cmg<br>New Zealand<br>Added: EPSG codes for NZGD2000 projected coordinate systems<br>Romania<br>Updated Geoid Model for Romania<br>ro_qgvt407.ggf<br>South Africa<br>For the time dependent transformation of South Africa are added new DGF files,<br>new GML files and new XML&CMG files modelling the displacement model.<br>Switzerland<br>Added: EPSG Alias 2056 for "CH 1903+ (LV 95)". In addition, a fix was made for the<br>GGF file (chgeo04ht.ggf) and for the geoid "Swiss Geoid 2004 HTRANS".<br>USA<br>Added: LDP Zones for Ohio DOT |
|---------------------------------------------------------------------------------|----------------------------------------------------------------------------------------------------|
| Improvement 14.0.0:<br>Improved performance of<br>project I/O                   | The import/export for very large projects took a long time. With version 14.0.0 these times are improved so that importing and exporting data now takes about a fifth of the time and will be particularly noticeable in large projects.                                                                                                    |
| Improvement 14.0.0:<br>Pyramid generation checks<br>size of resulting image     | Pyramid generation now checks the size of the top level image. If this exceeds<br>3GByte, BigTIFF is enforced. Since the pyramid adds 1/3rd of the top level image<br>size, it ensures that the total file size will not exceed 4GB.<br>To account for JPEG compression, a compression factor of 3 is assumed for single-<br>channel images (images with more than 3 channels per pixel).<br>For RGB images, a compression factor of 6 is assumed when the number of bits per<br>channel is 8.<br>Since the actual compression factor is not known in advance, only the above<br>estimates of 3 or 6 can be considered confident enough to estimate the size of the<br>resulting image. This can result in BigTIFF being forced even though the actual<br>compression factor is larger and the resulting file size is less than 4GB.                                                                                                    |

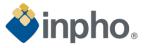

| Improvement 14.0.0:<br>Satellite project export to<br>Summit EV                | In the project export the possibility was added to transfer the point measurements<br>of satellite projects to Summit EV. It needs to be considered that when exporting<br>measurements in this way, it will lead to an automatic re-adjustment of the RPCs in<br>Summit EV. |
|--------------------------------------------------------------------------------|----------------------------------------------------------------------------------------------------|
| Fix 14.0.0: GNSS standard deviations for non-metric project coordinate systems | The GNSS standard deviations were not converted to feet for non-metric project coordinate systems.                                                                                                    |
| Fix 14.0.0: Export to ZI,<br>number format                                     | The "camera" file created with the project export to ZI could show very small values for PPA/PPS instead of zero. Now the format is corrected and only shows 6 decimal places.                                                                                               |
| Fix 14.0.0: Project Editor –<br>Station assignment                             | In the Project Editors Frames dialog, the Station assignment was not visible directly after the Stations were generated. This is fixed and it is not necessary anymore to restart the software to update the display.                                                        |
| Fix 14.0.0: Project Editor –<br>XPF format                                     | When changing the format of the xpf file (which includes the automatic images measurements) between binary and text, the xpf file no longer gets emptied. Now all automatic image measurements are transferred into the other format.                                        |
| Fix 14.0.0: RPC reset when image path changed                                  | By changing the image path in the Project Editor, the corrected RPCs of satellite imagery were reset to their original values. Now the RPCs are not affected by an image path change.                                                                                        |

# MATCH-AT / Satellite Georeferencing

| Change                                           | Description                                                                                                    |                 |                    |                        |
|--------------------------------------------------|----------------------------------------------------------------------------------------------------|-----------------|--------------------|------------------------|
| Fix 14.0.3: MATCH-AT and research license        | Using a research license MATCH-AT stopped the adjustment with the error message (exit(-1)).                                                                                                    |                 |                    |                        |
| Improvement 14.0.2: New<br>entries in PDF report | At the customer's request, the report file now contains expanded information about the statistical evaluation of all results (GNSS, IMU, ground control points). <b>GNSS residuals (given - adjusted) for 202 positions</b> |                 |                    | round control points). |
|                                                  | Maximum                                                                                                    | X [m]<br>0.1679 | Y [m]<br>-0,2801   | -0.1120                |
|                                                  | Mean                                                                                                    | -0.0000         | 0.0000             | -0.0000                |
|                                                  | Sigma                                                                                                    | 0.0543          | 0.0646             | 0.0311                 |
|                                                  | RMSE(x,y,z)                                                                                                    | 0.0541          | 0.0644             | 0.0310                 |
|                                                  | RMSE(H)                                                                                                    | 0.0841          | SQRT(RMSEx**2 + RM | 1SEy**2)               |
|                                                  | RMSE(3D)                                                                                                    | 0.0897          | SQRT(RMSEx**2 + RM | ISEy**2 + RMSEz**2)    |
|                                                  |                                                                                                    | 0.0897          |                    |                        |

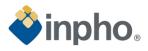

|                                                                               | IMU residuals                                                                                                    | s (given - adjusted)                            | for 202 positions                                                                       |                               |
|-------------------------------------------------------------------------------|----------------------------------------------------------------------------------------------------|-------------------------------------------------|-----------------------------------------------------------------------------------------|-------------------------------|
|                                                                               |                                                                                                    |                                                 | -                                                                                       | Kanna (7) [dag]               |
|                                                                               | Maximum                                                                                                    | Omega (X) [deg]<br>0.00661974                   | Phi (Y) [deg]<br>0.00935881                                                             | Kappa (Z) [deg]<br>0.00450075 |
|                                                                               | Mean                                                                                                    | 0.00005951                                      | -0.00055075                                                                             | 0.00000017                    |
|                                                                               | Sigma                                                                                                    | 0.00214973                                      | 0.00219880                                                                              | 0.00195372                    |
|                                                                               | RMSE(o,p,k)                                                                                                    | 0.00214523                                      | 0.00226145                                                                              | 0.00194887                    |
|                                                                               | RMSE(3D)                                                                                                    | 0.00367618                                      | SQRT(RMSEo**2 + RMS                                                                     | Ep**2 + RMSEk**2)             |
|                                                                               | And for ground c                                                                                                    | control points and chec                         | k points                                                                                |                               |
|                                                                               | Maximum                                                                                                    |                                                 |                                                                                         |                               |
|                                                                               | Mean                                                                                                    |                                                 |                                                                                         |                               |
|                                                                               | Sigma                                                                                                    |                                                 |                                                                                         |                               |
|                                                                               | RMSE(x,y,z)                                                                                                    |                                                 |                                                                                         |                               |
|                                                                               | RMSE(H)                                                                                                    |                                                 |                                                                                         |                               |
|                                                                               | RMSE(3D)                                                                                                    |                                                 |                                                                                         |                               |
|                                                                               |                                                                                                    | opfidones Level)                                |                                                                                         |                               |
|                                                                               | ACC(H) (at 95% C                                                                                                    |                                                 |                                                                                         |                               |
|                                                                               | ACC(V) (at 95% C                                                                                                    | onfidence Level)                                |                                                                                         |                               |
| Improvement 14.0.2: Better modeling of distortion                             | A new algorithm camera.                                                                                                    | has been implemented                            | d to better describe the o                                                              | distortion of the             |
| Fix 14.0.2: Missing 3D cursors<br>in the Multi-Photo<br>Measurement Tool      | No user-selectab                                                                                                    | le 3D cursors were dis                          | played. That's fixed.                                                                   |                               |
| Fix 14.0.2: SATMaster crashes                                                 | SATMaster crash refinement proce                                                                                                    |                                                 | vints in the PMT and duri                                                               | ng the RPC                    |
| Information 14.0.0: Aerial<br>Triangulation for ADS<br>Pushbroom discontinued | release version 1                                                                                                    | 4 discontinued. We are                          | for ADS Pushbroom proj<br>e still supporting the ADS<br>MATCH-T DSM, OrthoMa            | S Pushbroom project           |
| Information: MHS antenna<br>offsets                                           | For multi-head projects, inBLOCK assumes that the manufacturer/provider delivers<br>the measured/calculated GNSS/IMU values for each individual camera head.<br>inBLOCK uses the GNSS/IMU of the images to compute relative rotations and<br>offsets between cameras. The antenna offsets of the individual camera heads are<br>not used. If the station's images have the same GNSS/IMU values, the relative<br>rotations and offsets are always zero. |                                                 |                                                                                         |                               |
| New Feature 14.0.0: Scale<br>limit parameter in .cnt file                     | could not be cha                                                                                                    | nged, but in some rare<br>fore, a new parameter | ence in an image was fac<br>cases (Alps), this range<br>has been introduced in t<br>ng) | needs to be                   |

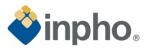

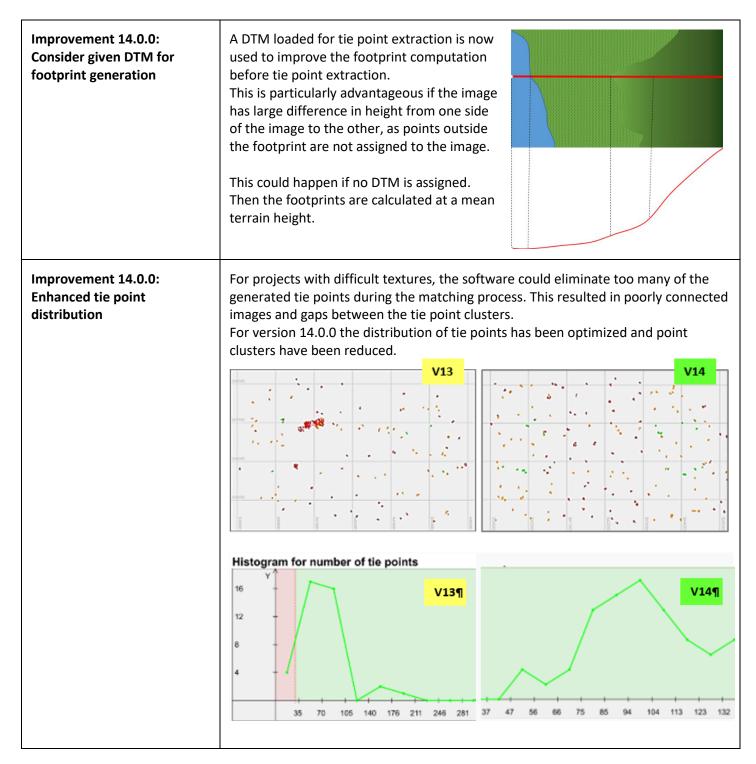

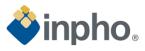

|                                                      | Histogram for distribution of tie points V13<br>12 V<br>9 0<br>6 0<br>1 2 3 4 5 0<br>1 2 3 4 5 0<br>1 2 3 4 5 0<br>1 2 3 4 5 0 7 8 9                                                                                                    |
|------------------------------------------------------|----------------------------------------------------------------------------------------------------|
| Fix 14.0.0: Missing/wrong information in Report file | For analog projects, the Report file contained incorrect entries for the "Coefficients distortion table" and the "Coefficients distortion graphic", indicating that the principal point is outside the image format. It announced that there are no tie points matched although all images are connected.<br>Therefore, the information on "Exterior orientation evaluation", the histograms for analyzing the tie point, ground control point residuals and standard deviations were missing.                                                                                                    |
| Fix 14.0.0: Report file crash                        | The Report file generation crashed when the project coordinate system was<br>changed for a completed AT project that was calculated in a Local Space<br>Rectangular (LSR) coordinate system.                                                                                                    |
| Fix 14.0.0: Double entries in inBLOCK log file       | When using MHS calibration mode, the inBLOCK log file showed duplicate entries of<br>the first oblique sensor in "Used Multi-Head parameters (calculated from<br>GNSS/IMU observations).<br>relative sensor: iXM-RS150F_right_24<br>offset: 0.0464, -0.1398, 0.0082 [m] std.dev.: 0.10000, 0.10000, 0.10000 [m]<br>rotation: 0.0613, -27.1687, 0.2111 [deg] std.dev.: 0.00800, 0.00800, 0.00800 [deg]<br>relative sensor: PhaseOne_WFC_correctedPP-GPS<br>offset: 0.0902, -0.0507, 0.0029 [m] std.dev.: 0.10000, 0.10000, 0.10000 [m]<br>rotation: -0.0621, 13.6200, -0.0891 [deg] std.dev.: 0.00800, 0.00800, 0.00800 [deg]<br>relative sensor: PhaseOne_WFC_correctedPP-IMU<br>offset: 0.0902, -0.0507, 0.0029 [m] std.dev.: 0.10000, 0.10000, 0.10000 [m]<br>rotation: -0.0621, 13.6200, -0.0891 [deg] std.dev.: 0.10000, 0.00800, 0.00800 [deg] |
| Fix 14.0.0: Problem with identical strip definitions | When identical strip definitions with different IDs were generated by the user,<br>MATCH-AT tie point extraction did not work. The error message "multiple ID"<br>appeared.<br>A check for double strip definitions should now prevent this.                                                                                                    |
| Fix 14.0.0: Multi-Head &<br>Calibration Set handling | Adding and removing new Calibration Sets in the project led to wrong assignment<br>of the Multi-Head and Calibration Sets. This was fixed and the ID of the Multi-Head<br>Set and the Calibration Set of each camera head is now always the same.                                                                                                    |

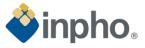

## MATCH-3DX / Meshing add-on

#### Requirements/recommendations:

We recommend an up-to-date computer with at least 68 GB RAM (better more). Furthermore, we recommend an additional hard disk for processing purposes only. The required disk space should be about 2-5 times of the space that the input data requires.

| Change                                                                                                    | Description                                                                                                    |
|----------------------------------------------------------------------------------------------------|----------------------------------------------------------------------------------------------------|
| Improvement 14.0.3:<br>Strategy template for user-<br>defined strategies, changed<br>"Scenario"                                                                                           | For the definition of a new aerial strategy now the template "Aerial Nadir" is used, no longer "Default", which should only be used for UAV projects.                                                                                                    |
| Fix 14.0.3: Application of<br>earth curvature and<br>refraction correction in SGM                                                                                                    | The earth curvature and refraction corrections were not considered correctly for projects with high flying altitude. This could lead to a height shift of the SGM results.                                                                                                    |
| Fix 14.0.3: The TPIX structure does not match the position of the data                                                                                                    | In some cases, the resulting TPIX (Surface Area) was not defined correctly. The LAS tiles were not located within the TPIX tiles. The TPIX subfolders to store the True Orthos and metadata were missing, the orthophotos were not moved from the internal folder to the TPIX subfolders. |
| Fix 14.0.2: SLPK Mesh export                                                                                                    | Because the geoid file was saved in the wrong folder, the export of the SLPK mesh failed. That's fixed.                                                                                                    |
| Fix 14.0.2: SLPK Mesh export                                                                                                    | Because the geoid file was saved in the wrong folder, the export of the SLPK mesh failed. That's fixed.                                                                                                    |
| New Feature 14.0.0:<br>Introduction of a new local<br>non-LOD mesh format                                                                                                    | Besides the already existing OBJ (double precision) solution, it is now possible to create a local OBJ in single precision. The new output has a non-LOD structure.  Iocal obj tiled obj single obj tiled dae single dae                                                                  |
| New Feature 14.0.0: Mesh converter                                                                                                    | Version 14 has implemented a mesh converter so that previously generated meshes (OSGB) can optionally be converted to other formats for specific areas.                                                                                                    |
| Improvement 14.0.0: Ortho<br>ExporterIn previous versions the Ortho Exporter generated 8-bit orthos even<br>images were 16-bit. Now the Ortho Exporter generates the bit depth<br>images. |                                                                                                    |
| Improvement 14.0.0:<br>Simplification of the<br>interface                                                                                                    | As meshes should always be generated with texture, the additional checkbox to activate/deactivate texturing has been removed from the UI.<br>For users who want to create meshes without texture, can appropriate entry can be made in the match.status file.                             |

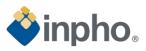

| Improvement 14.0.0: More<br>efficient handling of areas in<br>large projectsThe footprints are checked against the area border before the images are access<br>and analyzed. Therefore, the analysis step is faster because only images within<br>specified range are used for preprocessing steps. |                                                                                                    |
|----------------------------------------------------------------------------------------------------|----------------------------------------------------------------------------------------------------|
| Improvement 14.0.0:<br>Enhanced meshing algorithm                                                                                                    | To further reduce the likelihood of unwanted effects such as isolated objects or holes, version 14 has integrated an improved 3D meshing algorithm.                                                                                                    |
| Improvement 14.0.0:<br>Runtime improvements for<br>> mesh generation<br>> true ortho generation<br>                                                                                                    |                                                                                                    |
| Fix 14.0.0: Wrong borderline generation                                                                                                    | For datasets with oblique images, the generation of the automatic borderline could be incorrect. Then the processing did not start.                                                                                                    |
| Fix 14.0.0: Renaming area ID                                                                                                    | If the area ID was renamed, the Ortho Tiler could no longer find the orthophotos.<br>The functionality of the Ortho Tiler now works more robustly. The output file names<br>are updated after an area ID change. Therefore, the DTM file, the point cloud file and<br>the TPIX file receive a new file name according to the changed area ID name.                                                                                                    |
| Fix 14.0.0: Missing tiles in<br>DSM mesh                                                                                                    | Fixed an issue that could lead to missing tiles in the DSM mesh for completely flat areas, e.g. when using a waterbody shape file.                                                                                                    |
| Fix 14.0.0: Missing<br>information in DSM binary<br>mask                                                                                                    | The DSM binary mask now contains "0" for all points that are not generated from dense matching, e.g. points generated from a waterbody or correction shape file.                                                                                                    |
| Fix 14.0.0: Problem with roughness layer cells                                                                                                    | DSM roughness layer cells now use "NaN" values instead of "+inf" when no observation is available in the local neighborhood.                                                                                                    |
| Fix 14.0.0: Corrupt DSM LAZ<br>cloud, data gaps, incomplete<br>subproject transfer and<br>change of subproject size<br>using distributed processing                                                                                                    | Fixed an issue that could lead to corrupt DSM LAZ clouds or uncolored points when<br>using distributed processing.<br>Fixed an issue in distributed processing that could lead to data gaps in mesh results.<br>Fixed an issue that could lead to small data gaps in coarser levels in the DSM Mesh<br>when using distributed processing.<br>Fixed an issue that could lead to an incomplete subproject transfer marked as<br>imported when using distributed processing.<br>Fixed an issue that could lead to the automatic subproject changing between two<br>runs when using distributed processing. |
| Fix 14.0.0: Unrecognized vertical grid format                                                                                                    | Fixed an issue that would trigger an error regarding an unrecognized vertical grid format when providing the grid file for DHHN2016 heights.                                                                                                    |

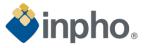

| Fix 14.0.0: Search for<br>corresponding pairs of<br>images   | The search for corresponding pairs of images and orientations was revisited and made more robust.                                                                                         |
|--------------------------------------------------------------|----------------------------------------------------------------------------------------------------|
| Fix 14.0.0: Visualization behavior of LOD meshes             | Fixed the visualization behavior of LOD meshes in scenario "Default", leading to sharper texture representations.                                                                         |
| Fix 14.0.0: Clearer error handling                           | Version 14 has clearer error handling for the SLPK export in the project coordinate system functionality when passing parameters that do not conform to the "i3s" specification.          |
| Fix 14.0.0: Out-of-memory                                    | An issue is fixed that could lead to an out-of-memory in the DSM step.<br>Fixed an issue where the color adjustment computation could run out-of-memory.                                  |
| Fix 14.0.0: Local dependency                                 | Fixed an issue where reading a control file was local-dependent.                                                                                                    |
| Fix 14.0.0: Soup is not a mesh error                         | Fixed an issue that could lead to "Soup is not a mesh" error in the 3D mesh-<br>postprocessing step.                                                                                      |
| Change 14.0.0: Handling of invalid polygons                  | If an area shape file with invalid polygons is provided, it will now throw and error instead of discarding the polygons.                                                                  |
| Change 14.0.0: Number of stereo models entry in the las file | For point cloud results, the number of stereo models encoded in the LAS field<br>"Number of returns / Return number" has been removed for compatibility with<br>third-party applications. |
| Change 14.0.0: Optimization of distributed processing        | To optimize the performance of distributed processing the subproject size for different scenarios has been adapted.                                                                       |

## MATCH-T DSM

| Change     | Description |
|------------|-------------|
| No changes |             |

## **DTMaster Stereo**

| Change                                           | Description                                                                                                    |
|--------------------------------------------------|----------------------------------------------------------------------------------------------------|
| Fix 14.0.2: Missing 3D cursors                   | No user-selectable 3D cursors were displayed. That's fixed.                                                                                       |
| Fix 14.0.0: Drag and Drop files to DTMaster icon | Drag and Drop file to the DTMaster icon works again correctly. The import wizard starts only with file formats, which were opened the first time. |

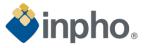

| Fix 14.0.0: Export of SHP<br>format added additional<br>element | When exporting a file to format SHP, it could happen that an empty element was added into the *.dbf file. |
|-----------------------------------------------------------------|----------------------------------------------------------------------------------------------------|
| Fix 14.0.0: Quickimport                                         | The Quickimport is now working correctly.                                                                 |

## DTMToolkit

| Change                                     | Description                                                                                                 |
|--------------------------------------------|----------------------------------------------------------------------------------------------------|
| Fix 14.0.0: Erroneous TIFF<br>height model | In case the input DTM (.dtm) file included more than 2^32 grid points, the resulting TIFF file was corrupt. |

### OrthoMaster

| Change                                  | Description                                                                                                    |  |  |
|-----------------------------------------|----------------------------------------------------------------------------------------------------|--|--|
| Fix 14.0.2: Different image extent      | The image extent output was different for TIF and TIF JPG.                                                                                                    |  |  |
| Fix 14.0.2: Height model was not saved  | After loading a height model into OrthoMaster and saving the project file, the height model did not load when the project was reopened.                                                                                                    |  |  |
| New Feature 14.0.0: Element<br>ordering | The Modify > Activate/deactivate elements dialog showed until now the elements unsorted. Data Window Help Import  Export  Correction of pixel coordinate system definitions Generate  Activate/deactivate elements (images, dtms, areas of interest,) Version 14 provides sophisticated sorting of the entered elements. All element types can sorted numerically or even activated/deactivated separately. |  |  |

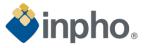

| Fix 14.0.0: Missing pixel line in output orthophoto          | Due to non-ideal intersections of pixels and vertices of the area of interest, a missing pixel line in the output ortho was caused.                                    |
|--------------------------------------------------------------|----------------------------------------------------------------------------------------------------|
| Enhancement 14.0.0: Faster<br>validation of area of interest | The check for correctness of the AOI has been enhanced. The processing time for the validation of a polygon with 46000 points has been reduced from 600sec. to 10 sec. |

## OrthoVista

| Change                                                 | Description                                                                                                    |                                                                                                    |                                             |                          |
|--------------------------------------------------------|----------------------------------------------------------------------------------------------------|----------------------------------------------------------------------------------------------------|---------------------------------------------|--------------------------|
| Improvement 14.0.3:<br>Reintroduce status of<br>images | information about the images images). Now the Project Dial                                                                                                    | the filter settings in the Project Dialog, the status<br>ages has been removed (number of images/active<br>Dialog shows again the complete number of images<br>vell as the number of filtered images. |                                             |                          |
| New Feature 14.0.0: Dynamic caching                    | <b>nic</b> OrthoVista now handles the caching for the complete process dynamically, result<br>in a better performance and better usage of the hardware capabilities. The dyn<br>caching as well as the number of parallel processes also take care in case child<br>processes are started and are having an impact to the processing performance. |                                                                                                    | abilities. The dynamic<br>are in case child |                          |
|                                                        | Project Details                                                                                                    | Version                                                                                                    | Overall Proc. Time<br>[hh:mm:ss]            | Improvement              |
|                                                        | 4505 images                                                                                                    | V13.2                                                                                                    | 4:53:07                                     | 100%                     |
|                                                        | Classic Overlap<br>Regions: Generated<br>Global Tilting: Default<br>Feature Detection: Mixed<br>Mosaic: generated                                                                                                    | V14.0                                                                                                    | 4:27:46                                     | 91%<br>Factor 1.1 faster |
|                                                        | 2740 images (scanline)                                                                                                    | V13.2                                                                                                    | 2:00:33                                     | 100%                     |
|                                                        | Classic Overlap<br>Regions: Generated<br>Global Tilting: Default<br>Feature Detection: Default<br>Mosaic: generated                                                                                                    | V14.0                                                                                                    | 1:31:00                                     | 76%<br>Factor 1.3 faster |
|                                                        |                                                                                                    | V13.2                                                                                                    | 11:39:54                                    | 100%                     |

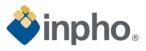

|                                                                                 | 70 000 miniature images<br>High Overlap<br>Regions: Generated<br>Global Tilting: Default<br>Feature Detection: Default<br>Mosaic: generated                                                                                              | V14.0                                          | 4:25:24                                                  | 37%<br>Factor 2.7 faster                                                   |
|---------------------------------------------------------------------------------|----------------------------------------------------------------------------------------------------|------------------------------------------------|----------------------------------------------------------|----------------------------------------------------------------------------|
| New Feature 14.0.0: Search<br>routine for image objects                         | the "Per-Image Selection" dia<br>Project Dialog<br>Meta Data Directory<br>Mosaic Images Tiles Vectors                                                                                                    | er: or23<br>Useable<br>F yes<br>F yes<br>F yes | keyed in charact<br>. The same searc<br>processing optic | ters will then limit the listing<br>ch routine is now available in<br>ons. |
| Improvement 14.0.0: Speed-<br>up Global Tilting                                 | For large and high overlapping projects the performance of the Global Tilting could now been improved during the "Inserting Image Equations" step.                                                                                       |                                                |                                                          |                                                                            |
| Improvement 14.0.0: Open<br>Processing interface                                | Based on the number of images, opening the interface to start the processing took a long time. The loading times of this dialog were increasing with the number of images. This has been solved, so that the dialog appears immediately. |                                                |                                                          |                                                                            |
| Improvement 14.0.0:<br>Enhanced per-image<br>selection dialog                   | The "per image" dialog within the processing options has been updated so it appears much faster and allows a multiple entry selection and editing.                                                                                       |                                                |                                                          |                                                                            |
| Improvement 14.0.0: Step for<br>"Collecting Tiles" enhanced                     | There was a huge time difference when outputting data with several tiles compared to all input images in one tile.<br>Example: Project with 70 000 input images:                                                                         |                                                |                                                          |                                                                            |
|                                                                                 | Tile Scheme                                                                                                    | V13                                            |                                                          | V14                                                                        |
|                                                                                 | 64 tiles                                                                                                    | 2 min                                          |                                                          | < 5 sec                                                                    |
|                                                                                 | One huge tile                                                                                                    | 15-17min.                                      |                                                          | < 1min                                                                     |
| Fix 14.0.0: Error in picking color                                              | The dialog to pick a color (e.g. in OrthoVista Background color selection) worked erroneously. This has been fixed.                                                                                                    |                                                |                                                          |                                                                            |
| Fix 14.0.0: Color picker<br>showed wrong RGB value<br>due to non-squared pixels | In case images had non-squared pixels, the color picker showed incorrect RGB.                                                                                                    |                                                |                                                          |                                                                            |

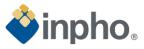

| Fix 14.0.0: Generation of straight seamlines                    | OrthoVista generated in some areas straight seam lines. They were caused by the size and the texture of the image and the selected parameters. By improving the automatic parameter selection for seam generation and blending OrthoVista creates now better results. |
|-----------------------------------------------------------------|----------------------------------------------------------------------------------------------------|
| Fix 14.0.0: Huge number of threads in image writer caused crash | When running a project that combined a huge number of images (~70 000) into one output tile using the parallel approach, OrthoVista crashed. This has been fixed.                                                                                                    |

### Information

For more information, please contact your Trimble Inpho Support Team at imaging\_support@trimble.com. The software is available for download on https://geospatial.trimble.com/en/links?dcs=Collection-87795